Subject: VPS for Oracle, requires SWAP partition Posted by [Eric Sammons](https://new-forum.openvz.org/index.php?t=usrinfo&id=107) on Wed, 23 Nov 2005 19:14:02 GMT [View Forum Message](https://new-forum.openvz.org/index.php?t=rview&th=90&goto=412#msg_412) <> [Reply to Message](https://new-forum.openvz.org/index.php?t=post&reply_to=412)

Trying to install Oracle into a VPS, Oracle for testing requires at least 1024 MB of SWAP defined. I have had no luck figuring out how to create a SWAP device within my RHEL VPS. Anyone have any ideas how I can create a SWAP within my VPS?

I have attempted the following, # MAKDEV zero (/dev/zero didn't exist) # dd if=/dev/zero of=/tmp/swapfile bs=1024 count=1000000 # mkswap /tmp/swapfile # swapon -a /tmp/swapfile swapon: /tmp/swapfile: Operation not permitted # swapon -s swapon: /proc/swaps: No such file or directory

Thanks!

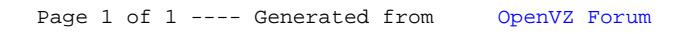